# LE TABLEAU DES MESURES DE VOLUMES

#### Savoir construire son tableau de conversion

Les mesures de volumes sont des mesures millésimales.

Cela veut dire que chaque mesure contient des unités, des dizaines et des centaines. Dans les conversions, nous n'utiliserons que l'unité et les sous-multiples.

Pour le bois de chauffage et de charpente, l'unité de mesure est le stère (st). 1 stère =  $1$  st =  $1 \text{ m}^3$ 

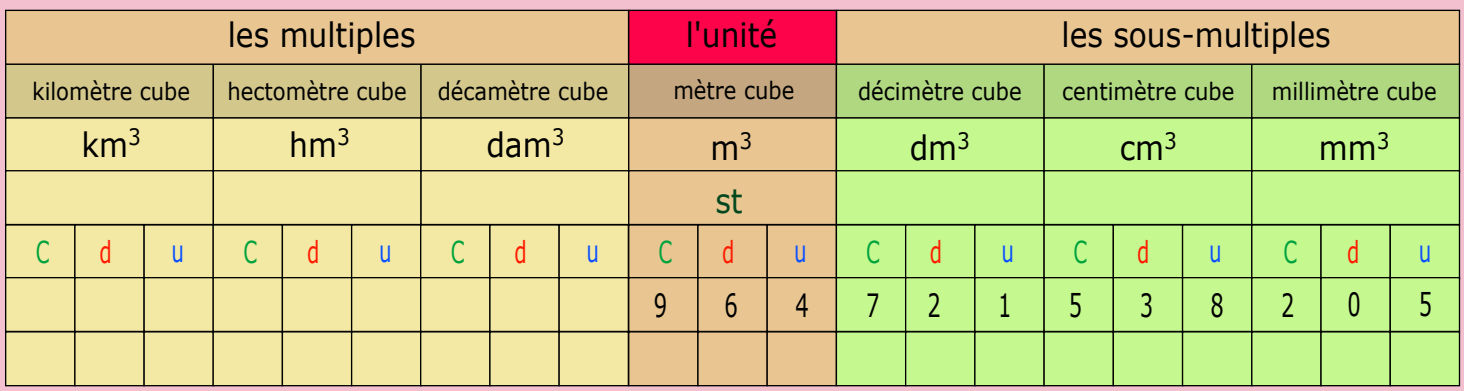

## COMMENT CONVERTIR DES MESURES DE VOLUMES ?

Placer le nombre dans le tableau de conversion

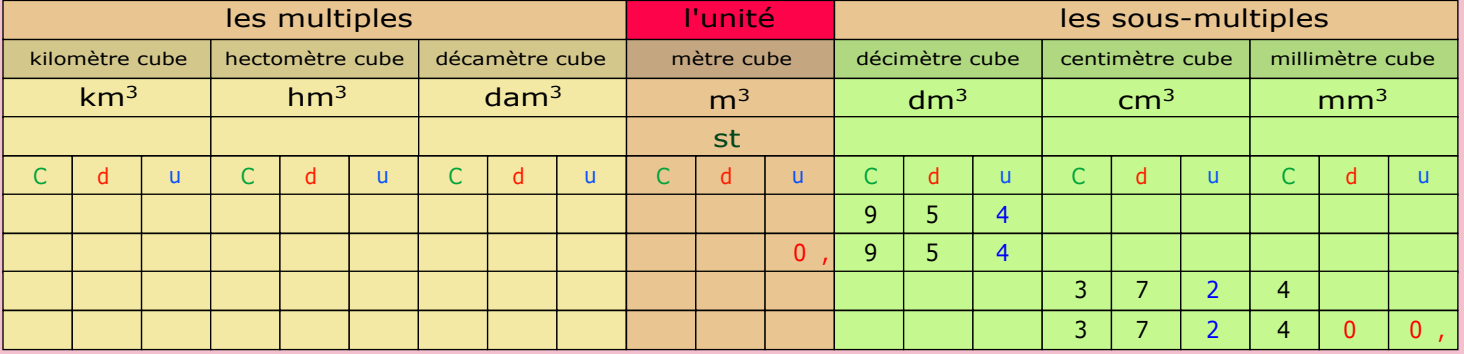

#### Avec un nombre entier

Je dois convertir : 954 dm<sup>3</sup> = ? m<sup>3</sup>

- a) Je prends les unités du nombre (4) et je les place dans l'unité de la mesure donnée (dm3).
- b) Ensuite, je place les autres chiffres du nombre en suivant l'ordre (de droite à gauche).
- c) Une fois les chiffres placés, je positionne la virgule dans la colonne des unités de la mesure demandée (m3) à la droite du chiffre.
- d) La réponse est : 954 dm<sup>3</sup> = 0,954 m<sup>3</sup>
	- e) Ajouter les zéros dans les cases vides.

### Avec un nombre décimal

Je dois convertir :  $372,4$  cm<sup>3</sup> = ? mm<sup>3</sup>

- a) Je prends les unités du nombre (2) et je les place dans l'unité de la mesure donnée (cm<sup>3</sup>).
- b) Ensuite, je place les autres chiffres du nombre à gauche et à droite des unités sans mettre de virgule.
- c) Une fois les chiffres placés, je positionne la virgule dans la colonne des unités de la mesure
- demandée (mm3) à la droite du chiffre.
- d) Si une case est vide, j'ajoute un zéro. e) La réponse est :  $372,4$  cm<sup>3</sup> =  $372,400$  mm<sup>3</sup>